Практика применения Тестовых технологий на уроках информатики Мотивы использования тестов на уроках информатики

В связи с информационной насыщенностью учебного процесса тестовая проверка позволяет:

- ✔ **более рационально использовать время урока;**
- ✔ **охватить больший объем содержания;**
- ✔ **быстро установить обратную связь с учащимися и определить результаты усвоения материала;**
- ✔ **сосредоточить внимание на пробелах в знаниях и умениях и внести в них коррективы;**
- ✔ **обеспечить одновременную проверку знаний учащихся всего класса и формировать у них мотивацию для подготовки к каждому уроку;**

Мотивы использования тестов на уроках информатики

В связи с информационной насыщенностью учебного процесса тестовая проверка позволяет:

✔ **преодолеть субъективизм выставления оценок;**

✔ **индивидуализировать работу с учениками;**

✔ **развивать у детей добросовестность и аккуратность;**

✔ **повышать интерес к предмету.**

Важная роль отводится тестам при подготовке старшеклассников к сдаче выпускных экзаменов на основе ЕГЭ с использованием технологии централизованного тестирования.

- Формы тестовых заданий, получившие наибольшее распространение:
	- **1. Закрытые тестовые задания (с выбором правильного варианта ответа).**
- **2. Открытые тестовые задания.**
- **3. Задания на установление соответствия.**
- **4. Задания на установление правильной последовательности.**

Единственная форма заданий, в которых вероятность отгадывания равна нулю открытые тестовые задания.

# Закрытые тестовые задания

Это задания 1-2 уровня усвоения (знакомство, воспроизведение)

Формулируются в форме утверждения. До формулировки задания учащийся должен получить инструкцию вида «Выбрать правильный ответ».

**Основные принципы составления заданий:**

- ✔ **альтернативы;**
- ✔ **противоположности;**
- ✔ **удвоенного противопоставления;**
- ✔ **градуирования;**
- ✔ **сочетания;**
- ✔ **кумуляции.**

**1) Задания, составленные по принципу альтернативы:**

**Выбрать номер правильного ответа.**

**Ǿифровые телевизионные станции аналоговые сигналы:**

**1. передают 2. не передают**

**Выбрать номер правильного ответа.**

**Основное периферийное устройство, обеспечивающее ввод в компьютер информации – это:**

**1. мышь 2. клавиатура 3. сканер**

**2) Задание, составленное по принципу удвоенного противопоставления:**

**Выбрать номер правильного ответа.**

**У матричного принтера по сравнению со струйным**

- **1. выше производительность и выше качество печати.**
- **2. выше производительность и ниже качество печати.**
- **3. ниже производительность и ниже качество печати.**

**1) Задание, составленное по принципу градуирования:**

### **Выбрать номер правильного ответа.**

**Исполнимые файлы имеют расширения:**

- **1. doc, txt;**
- **2. txt, sys;**
- **3. sys, com;**
- **4. com, exe.**

**1) Задание, составленное по принципу кумуляции:**

**Выбрать номер правильного ответа.**

**Минимальная комплектация ПК состоит из:**

- **1. монитора, системного блока, клавиатуры;**
- **2. монитора, системного блока, клавиатуры, мыши;**
- **3. монитора, системного блока, клавиатуры, мыши, принтера.**

### Открытые тестовые задания

Это задания 2-3 уровня усвоения (воспроизведение, умения и навыки), редко 4 уровня (творчество).

В таких заданиях нет готовых ответов, что исключает возможность отгадывания. Отвечая на задание, ученик дописывает ответ на отдельном листке.

Перед такими заданиями должна быть инструкция "Дополнить".

- 1. Дополнить.
- 47 бит = (Кбайт).
- 2. Дополнить.
- $35_{10} = X_2$ ,  $X =$

Задания на установление соответствия

Это задания 1-2 уровня усвоения (знакомство, воспроизведение).

Такие задания рекомендуется использовать для текущего контроля знаний и занятий по самообразованию.

Суть заданий: установить соответствие между элементом одного множества и одним или несколькими элементами другого множества.

Эти задания сопровождаются инструкцией "Установить соответствие ..."

## Примеры заданий на установление соответствия

### Установить соответствие 1.

### КЛАВИША СЛУЖИТ ДЛЯ

- 1. Caps Lock a) удаления символа
- 2. Enter 6) ввода команд
- 3. Delete в) отмены последней команды
- **4. Esc** г) включения цифровой клавиатуры
	- д) фиксации режима заглавных букв
	- е) перемещения курсора
	- ж) переключения между режимами
	- редактирования текста: вставки и замены.

Ответ: 1, 2, 3, 4,

### Примеры заданий на установление соответствия

2. Установите соответствие между каждым видом информации и соответствующей классификацией (соедините стрелками)

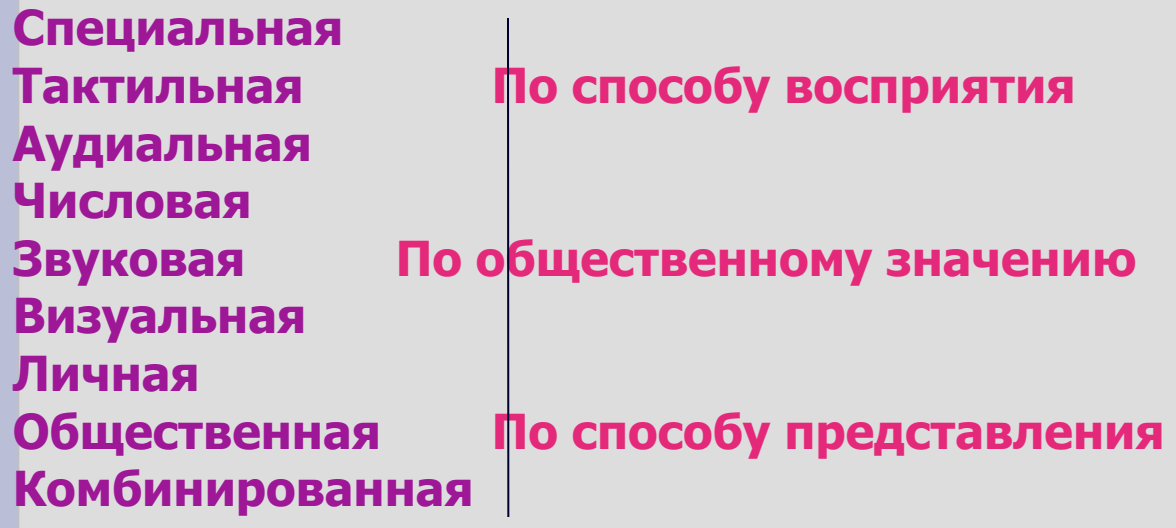

### Примеры заданий на установление соответствия

### 3. Сопоставьте устройства и их функциональные назначения

- 
- 1. Монитор и повод обработка информации
- 
- 2. Клавиатура б) Передача информации
- 3. Мышь в) Ввод информации
- 4. Системный блок г) Вывод информации
- 5. Принтер д) Хранение информации
- 6. Колонки
- 7. Сканер

### OTBeT:  $1 \quad 2 \quad 3 \quad 4 \quad 5 \quad 6 \quad 7 \quad .$

Задания на установление правильной последовательности Это задания 2-3 уровня усвоения (воспроизведение, умения и навыки).

Эти задания созданы для проверки знаний последовательности действий в различных ситуациях, порядка выполнения какой-либо работы.

Ученику дается инструкция "Установить правильную последовательность" ИЛИ "Установить правильную последовательность и найти лишние элементы"

### Примеры заданий на установление правильной последовательности

1. Установить правильную последовательность действий при информационном моделировании:

Анапиз объекта моделирования и выделение всех его известных свойств

Постановка цели моделирования

Формализация

Анапиз адекватности полученной модели объекту и цели моделирования

Выбор формы представления модели

Анапиз выделенных свойств с точки зрения цели моделирования и определе-

ние существенных свойств

Анализ полученной модели на непротиворечивость

### Примеры заданий на установление правильной последовательности

### 2. Установить правильную последовательность и найти лишние элементы:

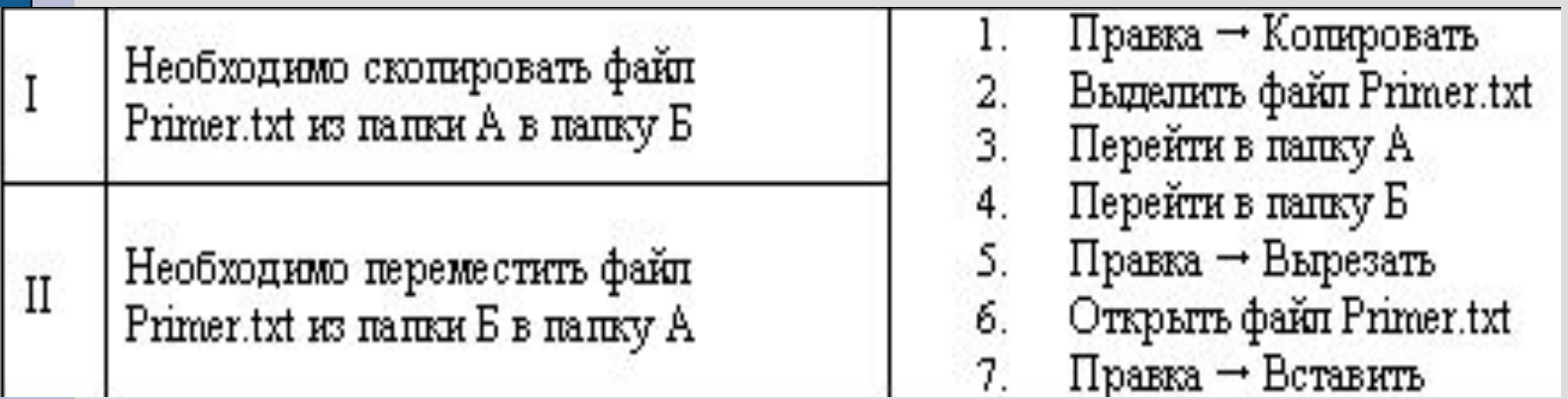

### Ответ:

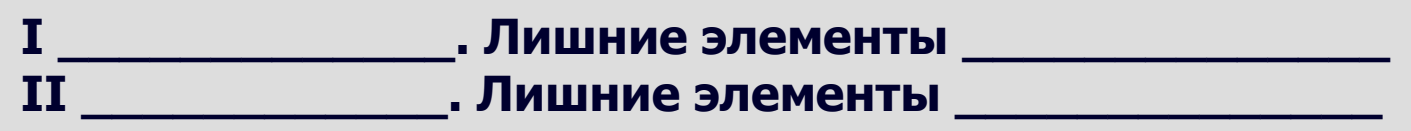

### Примеры заданий на установление правильной последовательности

3. Установить правильную последовательность действий и найти лишние элементы

Фрагмент программы, определяющей первый неотрицательный элемент массива:

```
FOR I=1 TO N DO
B = A[1]AIII = BIF A[I]>0 THEN
FOR I=N DOWNTO 1
IF O<=AIII THEN
```
Ответ \_\_\_\_\_\_\_\_\_\_\_. Лишние элементы \_\_\_\_\_\_\_

# Bcezo dobpozo!!!!